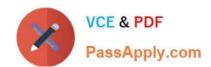

# C\_TADM55\_75<sup>Q&As</sup>

SAP Certified Technology Associate - System Administration (SAP HANA) with SAP NetWeaver 7.5

## Pass SAP C\_TADM55\_75 Exam with 100% Guarantee

Free Download Real Questions & Answers **PDF** and **VCE** file from:

https://www.passapply.com/c\_tadm55\_75.html

100% Passing Guarantee 100% Money Back Assurance

Following Questions and Answers are all new published by SAP Official Exam Center

- Instant Download After Purchase
- 100% Money Back Guarantee
- 365 Days Free Update
- 800,000+ Satisfied Customers

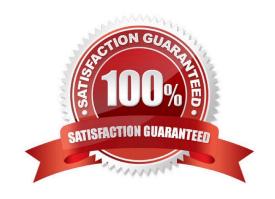

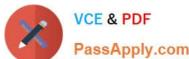

#### **QUESTION 1**

What are the most important resources of the SAP NetWeaver As Java that are monitored are:

- A. Database connections
- B. All services and managers
- C. Threads
- D. Memory Use
- E. Sessions

Correct Answer: ABCDE

#### **QUESTION 2**

Which features are created automatically once you define a transport domain controller in an (ABAPbased) SAP landscape? (Choose four)

- A. The transport profile for the transport control program to is generated in the file system.
- B. The TMS configuration is stored in the database and the file system.
- C. The transport profile for the transport control program tp is generated in the database.
- D. The user TMSADM is created.
- E. The RFC destinations required for the TMS are generated.

Correct Answer: ABDE

#### **QUESTION 3**

You have opened a CCMS monitor in transaction RZ20 (CCMS Monitor Sets).

What can you conclude by analyzing the attached screenshot?

(Choose correct answer)

- A. Instances 00 and 01 of SAP system DEV on host twdf1921 are not running.
- B. Instances 00 and 01 of SAP system DEV on host twdf1921 are running, but cannot be reached by CCMS
- C. All nodes below the MTE "twdf1921\_DEV\_00" have the status "red".
- D. At least one node below the MTE "twdf1921\_DEV\_00" has the status "red".

Correct Answer: D

### https://www.passapply.com/c\_tadm55\_75.html 2024 Latest passapply C\_TADM55\_75 PDF and VCE dumps Download

#### **QUESTION 4**

Which of the following is true when creating new clients within an SAP System based on AS ABAP (for example, SAP ECC)?

- A. Customizing and repository objects from a source client are automatically copied to the new client using the client copy tool.
- B. Remote client copies generate large data files at the operating system level.
- C. Log files indicating the success of a new client creation are stored in the home directory of the user initiating the copy.
- D. The client transport tool can be used to transfer the same source client, simultaneously, from one SAP System to multiple other SAP systems in a single action.
- E. The client copy can be accelerated by using several dialog work processes in parallel.

Correct Answer: E

#### **QUESTION 5**

Identify the activity that is not performed by Installation Check, Which statement is correct? (Please choose one correct answer)

- A. Completeness of installation
- B. Network security
- C. Accessibility of the message server
- D. Version compatibility

Correct Answer: B

C TADM55 75 VCE Dumps C TADM55 75 Practice C TADM55 75 Study Guide Test